# **UNITED STATES DEPARTMENT OF AGRICULTURE**

Farm Service Agency Washington, DC 20250

**For:** Peanut State and County Offices, Peanut CMA's and DMA's

# **Processing Repayments of Crop Year (CY) 2013 Warehouse-Stored Peanut Loans Issued in FY 2014**

**Approved by:** Deputy Administrator, Farm Programs

Michael Schutt

### **1 Overview**

### **A Background**

Notice LP-2189:

- announced that CY 2013 peanut handling charges were subject to sequestration and would be reduced by the FY 2014 sequestration factor of 7.2 percent
- provided instructions for the manual process to handle peanut repayments until the corrected APSS software was updated to handle the repayment of the reduced handling charges.

Information Bulletin No. 6859 provided instructions for installing the corrected APSS software to handle repayment of reduced peanut handling charges.

### **B Purpose**

This notice provides instructions for handling repayments of CY 2013 warehouse-stored peanut loans issued in FY 2014:

- processed in APSS **before** Notice LP-2189 was issued
- received and manually processed **after** Notice LP-2189 was issued
- after all corrected and manually processed repayments have been processed in APSS
- repaid at market price repayment.

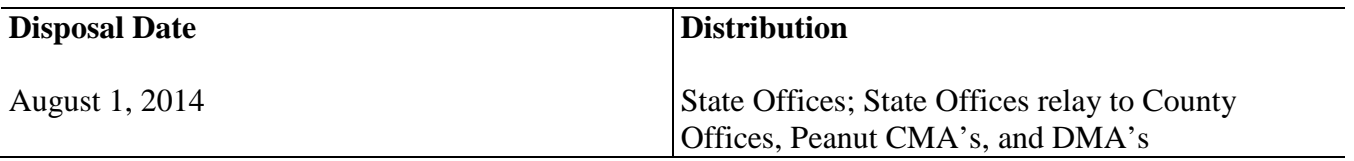

# **A References**

See 8-LP, 12-PS, and Notices LP-2189 and FI-3194 for information on processing repayments and collections and additional information.

# **B County Office Action**

Before starting the actions described in this notice, County Offices shall identify all CY 2013 loans issued beginning October 1, 2013, until the end of loan availability period with repayments.

Print the County Loan Summary Report for 2013 Crop Year to identify the loans issued beginning October 1, 2013, according to this table.

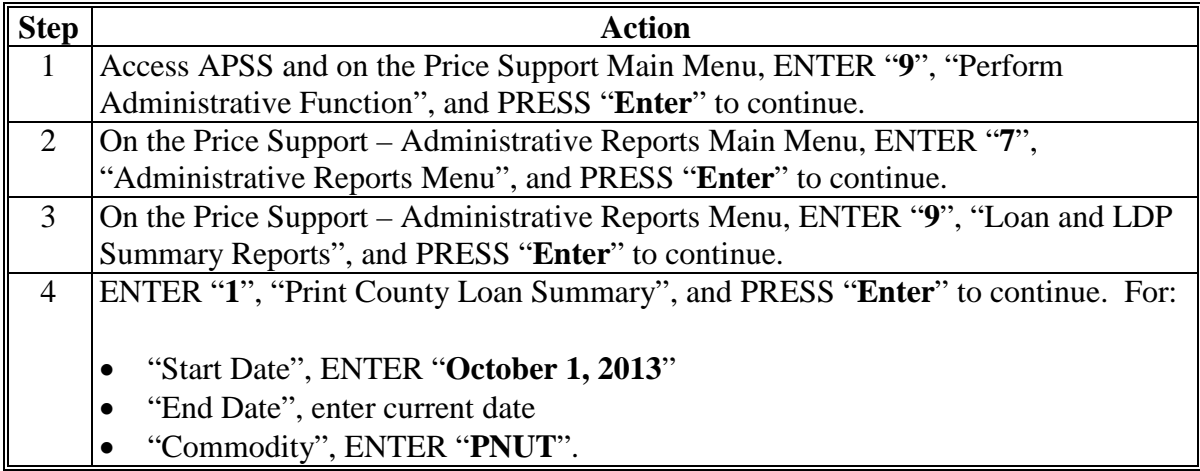

Review the loans with repayment recorded in APSS according to this table.

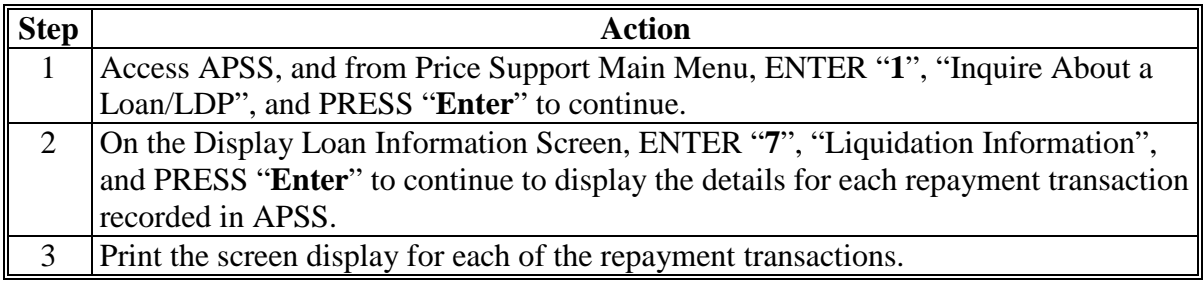

Review the loan folder and ensure that the loan document, repayment receipts, schedules of deposit, collection receipts, and receivable detail reports, if applicable, are available for each repayment transaction.

# **B County Office Action (Continued)**

Sort the repayments in sequential order by repayment date and identify the repayments:

- entered in APSS **before** Information Bulletin No. 6859 was installed
	- **Note:** APSS determined the Total Amount due based on the handling charges before sequestration reduction factor was applied. The producer or producer's agent will be refunded for the amount of overpayment.
- processed manually according to Notice LP 2189.

Process the repayments according to the following table.

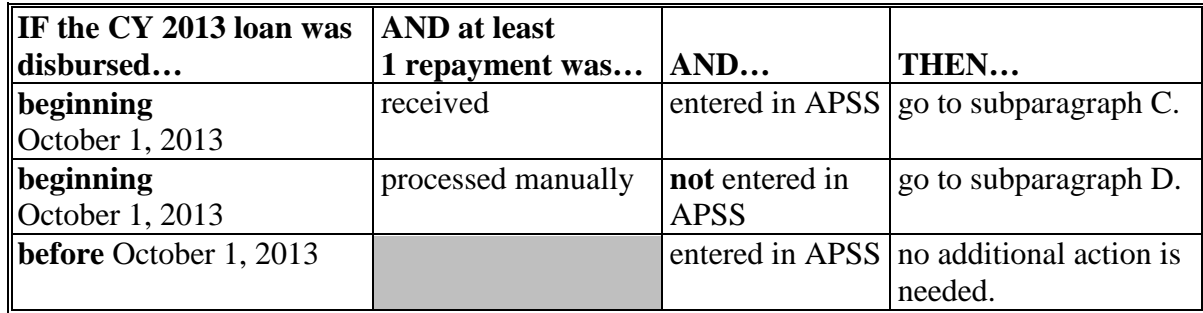

# **C Loans Disbursed Beginning October 1, 2013, Entered in APSS Before Notice LP-2189**

Process the repayments of CY 2013 loans disbursed beginning October 1, 2013, and processed in APSS **before** January 14, 2014, according to the following table.

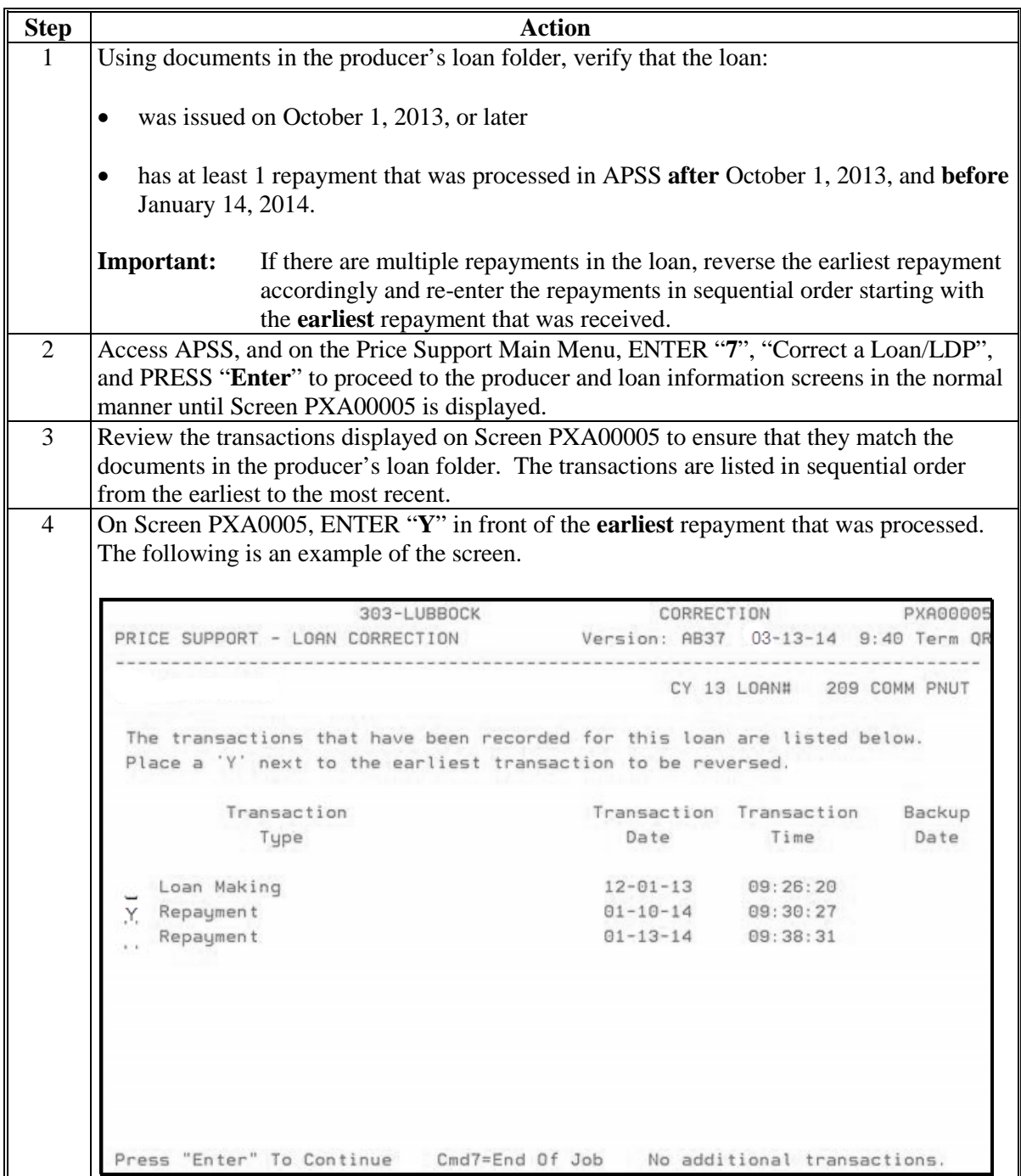

**C Loans Disbursed Beginning October 1, 2013, Entered in APSS Before Notice LP-2189 (Continued)**

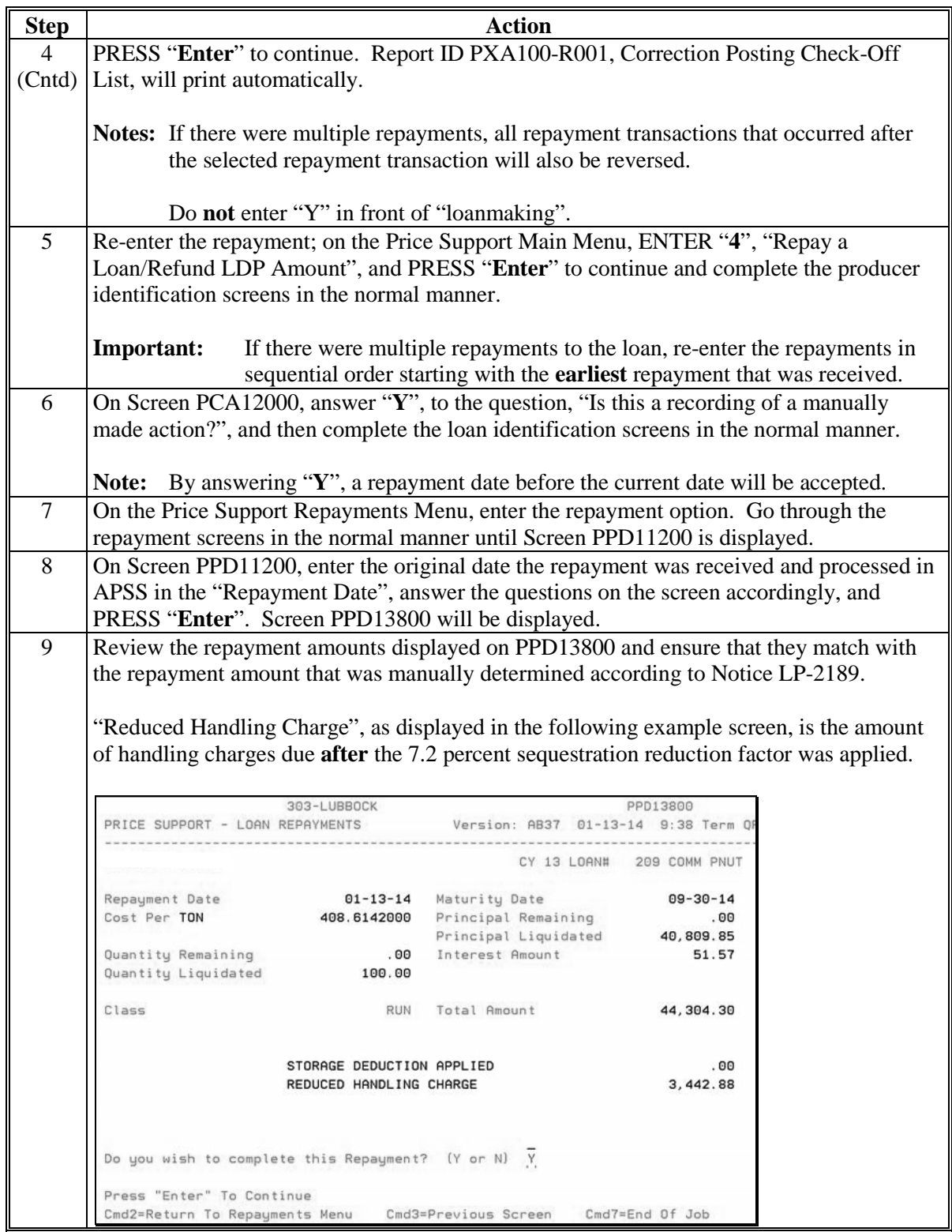

**C Loans Disbursed Beginning October 1, 2013, Entered in APSS Before Notice LP-2189 (Continued)**

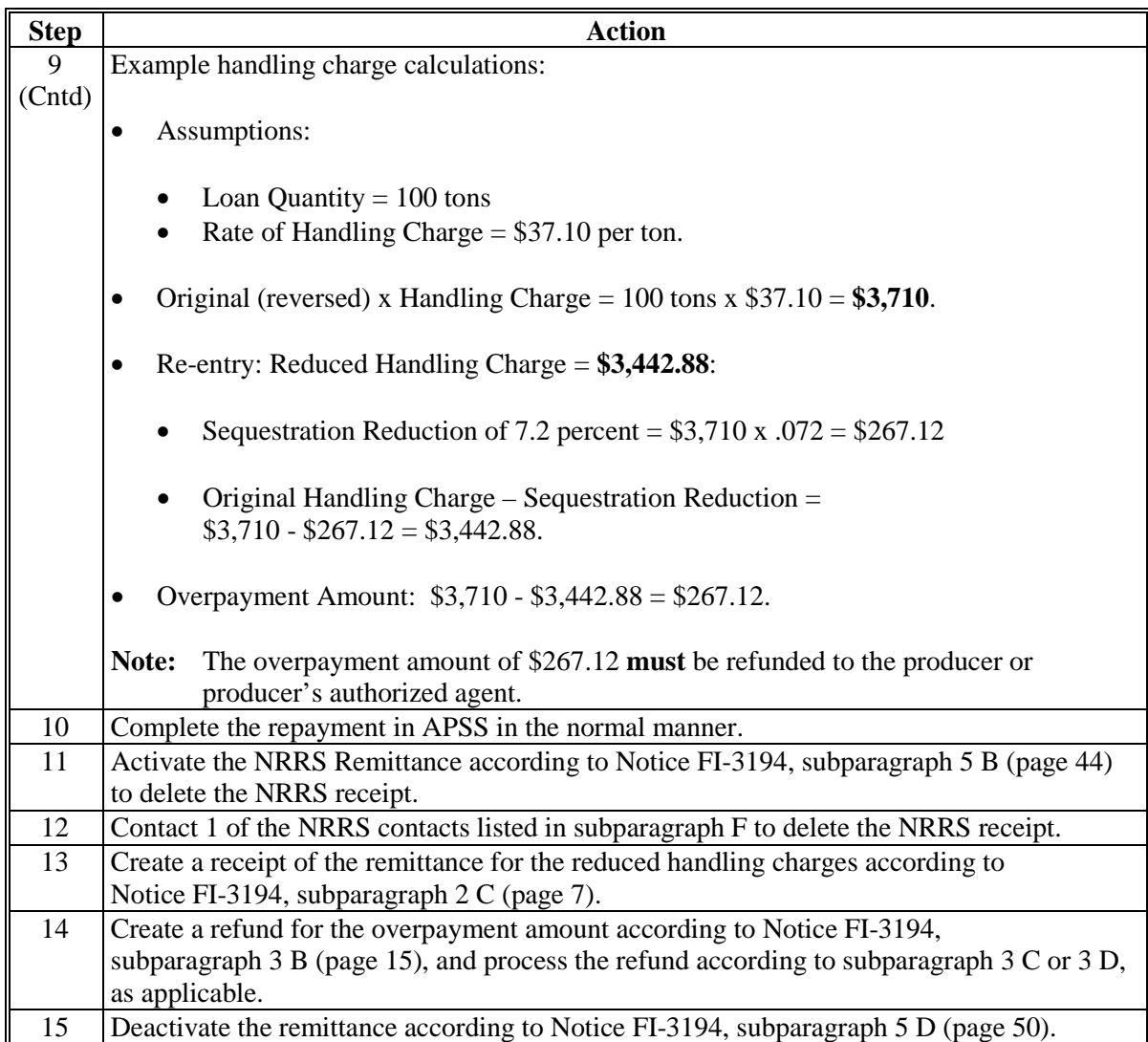

# **Notice PS-714**

## **2 Processing Repayment of CY 2013 Warehouse-Stored Peanut Loan Issued Beginning October 1, 2013 (Continued)**

# **D Loans Disbursed Beginning October 1, 2013, Processed Manually According to Notice LP-2189**

Process the repayments of CY 2013 loans disbursed beginning October 1, 2013, processed manually and **not** entered in APSS, according to the following table.

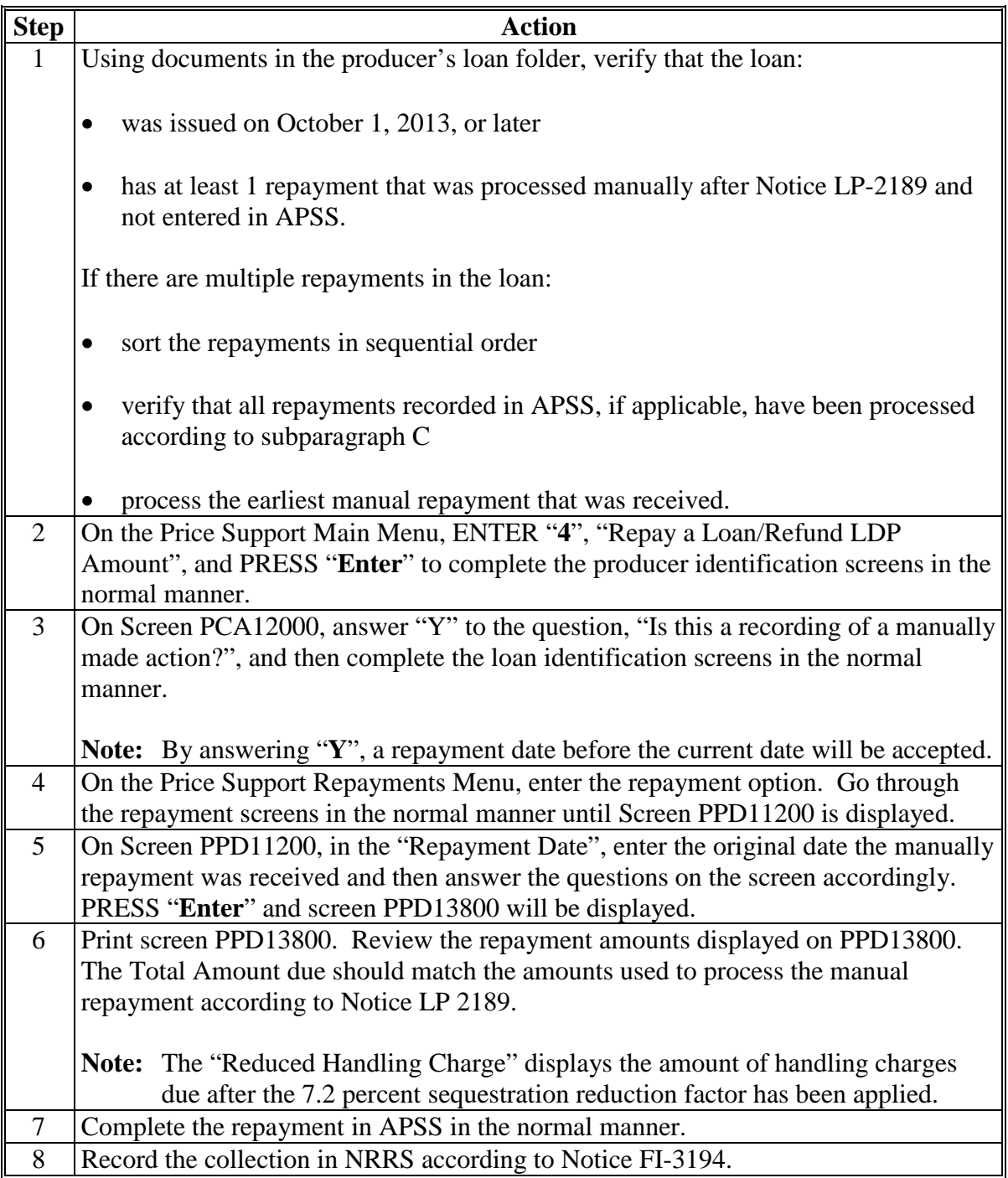

# **Notice PS-714**

### **2 Processing Repayment of CY 2013 Warehouse-Stored Peanut Loan Issued Beginning October 1, 2013 (Continued)**

### **E Repayments After Corrections and Handling of Manual Repayments Are Completed**

After completing the procedures in subparagraphs C and D, process the subsequent repayments by accessing the Price Support – Loan Repayment Menu.

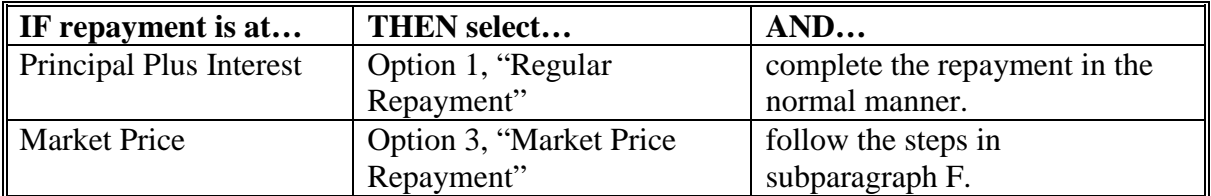

### **F Market Price Repayment**

Market Price Repayment software is **not** calculating the sequestered market loan gain (MLG) correctly. Until corrected software is received, the National Office will determine a revised national posted price (NPP) that is calculated based on the 5.1 percent sequestration to the market loan gain, which will result in a correct market loan gain. The revised NPP's will be announced by e-mail each Tuesday immediately after the weekly NPP is released. County Offices will use the **revised NPP** sent by the National Office until corrected software is received according to the table in this subparagraph. The following is an example of how the National Office will calculate the revised NPP.

# **Example:**

- MLG: National Loan Rate NPP  $$354.74 - $330.74 = $24.00$
- Amount of Sequestration Reduction = MLG x .051 (5.1% reduction factor)  $$24.00 \times .051 = $1.22$
- Reduced MLG = MLG Amount of Sequestration Reduction  $$24.00 - $1.22 = $22.78$
- Announced NPP  $$330.74 + Sequestration Reduction of $1.22 = $331.96 (Runner)$ Peanut Revised NPP)
- **Important:** This option shall be used to record Market Price Repayment in APSS, until the modified software to calculate the market gain on loans subject to sequestration is available. Additional instructions shall be provided when the modified software is released.

# **F Market Price Repayment (Continued)**

County Offices shall process Market Price Repayment in APSS for peanut loans disbursed beginning October 1, 2013, to the end of the loan availability period for peanuts according to this table.

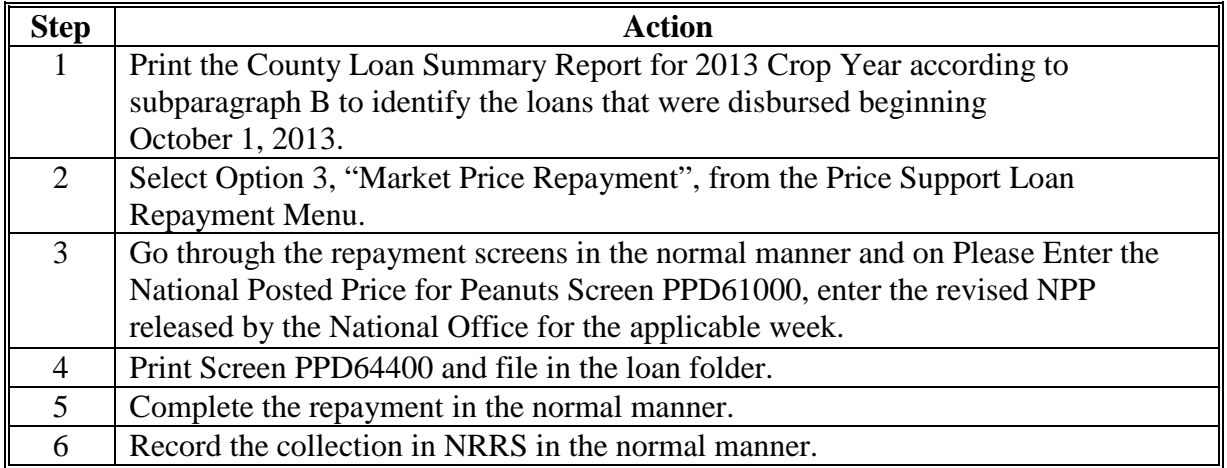

**Note:** The examples are for illustrative purposes only.

### **G Contact Information**

For questions about this notice, State Offices shall direct the questions as follows.

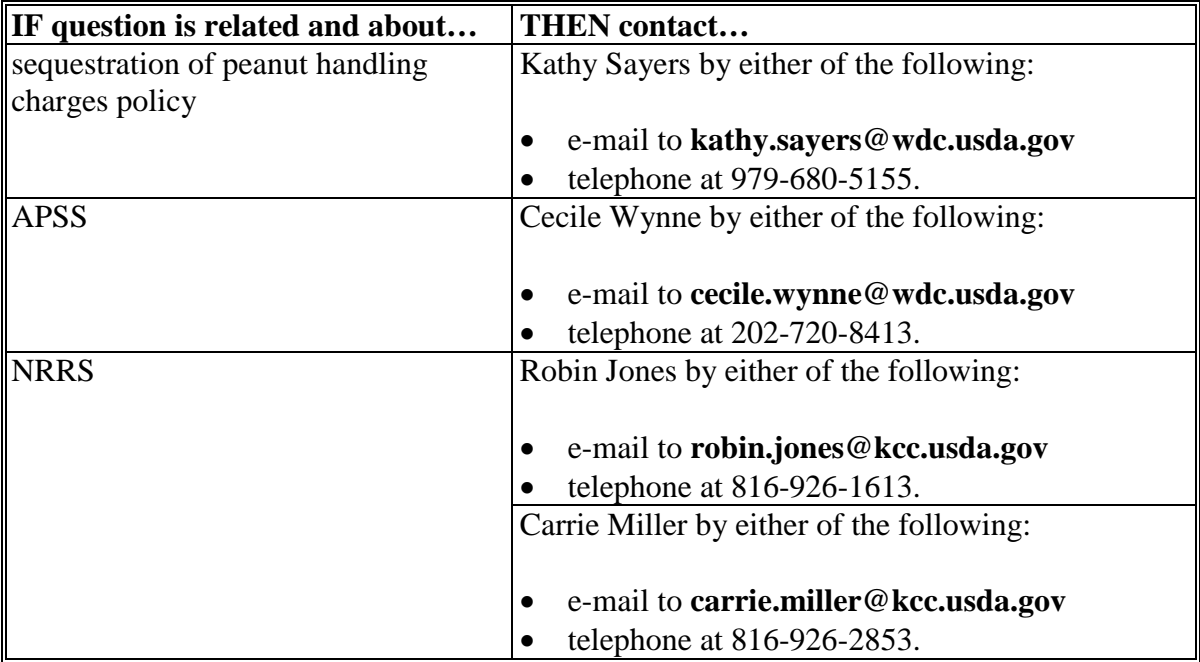

- **2 Processing Repayment of CY 2013 Warehouse-Stored Peanut Loan Issued Beginning October 1, 2013 (Continued)**
	- **G Contact Information (Continued)**

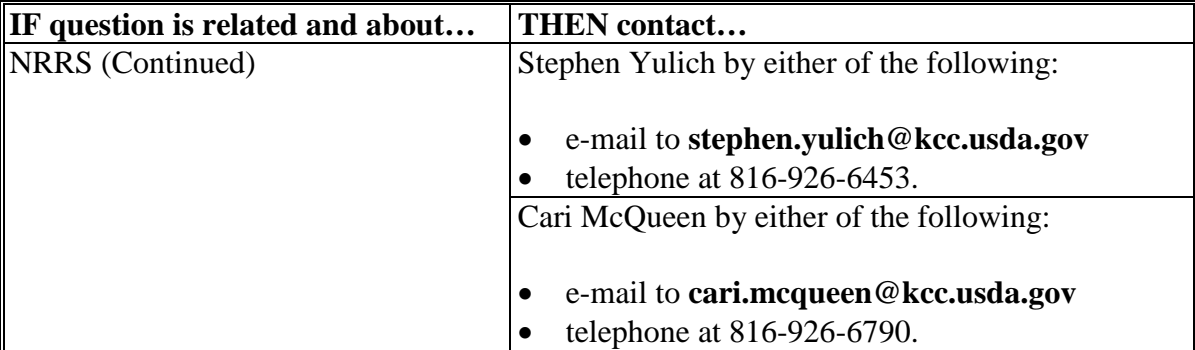